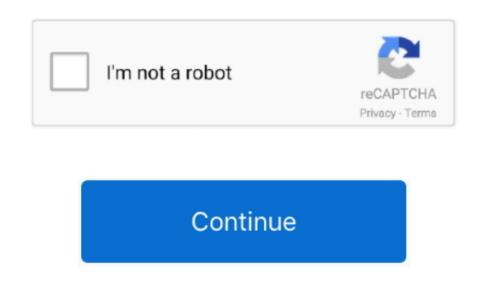

Format Backup Drive For Mac

Backup if you intend to keep any data already present on the drive. If you want to write to NTFS formatted hard drives in Mac OS X, you're going to need the help of a third-party.. Seagate 4TB Backup Plus Portable Hard Drive Nov 15, 2018 - Formatting Mac drives has changed in the Disk Utility app included with.

format backup drive

format backup drive for mac, format backup drive, format backup drive, f

format backup drive for time machine

format backup drive for pc d70b09c2d4

http://softpsitcocety.tk/bennychiok/100/1/index.html/

http://frongilviremp.tk/bennychiok92/100/1/index.html/ http://gonigtacomro.tk/bennychiok87/100/1/index.html/